## SAP ABAP table CACS V\_RI\_HDIT\_P {Generated Table for View}

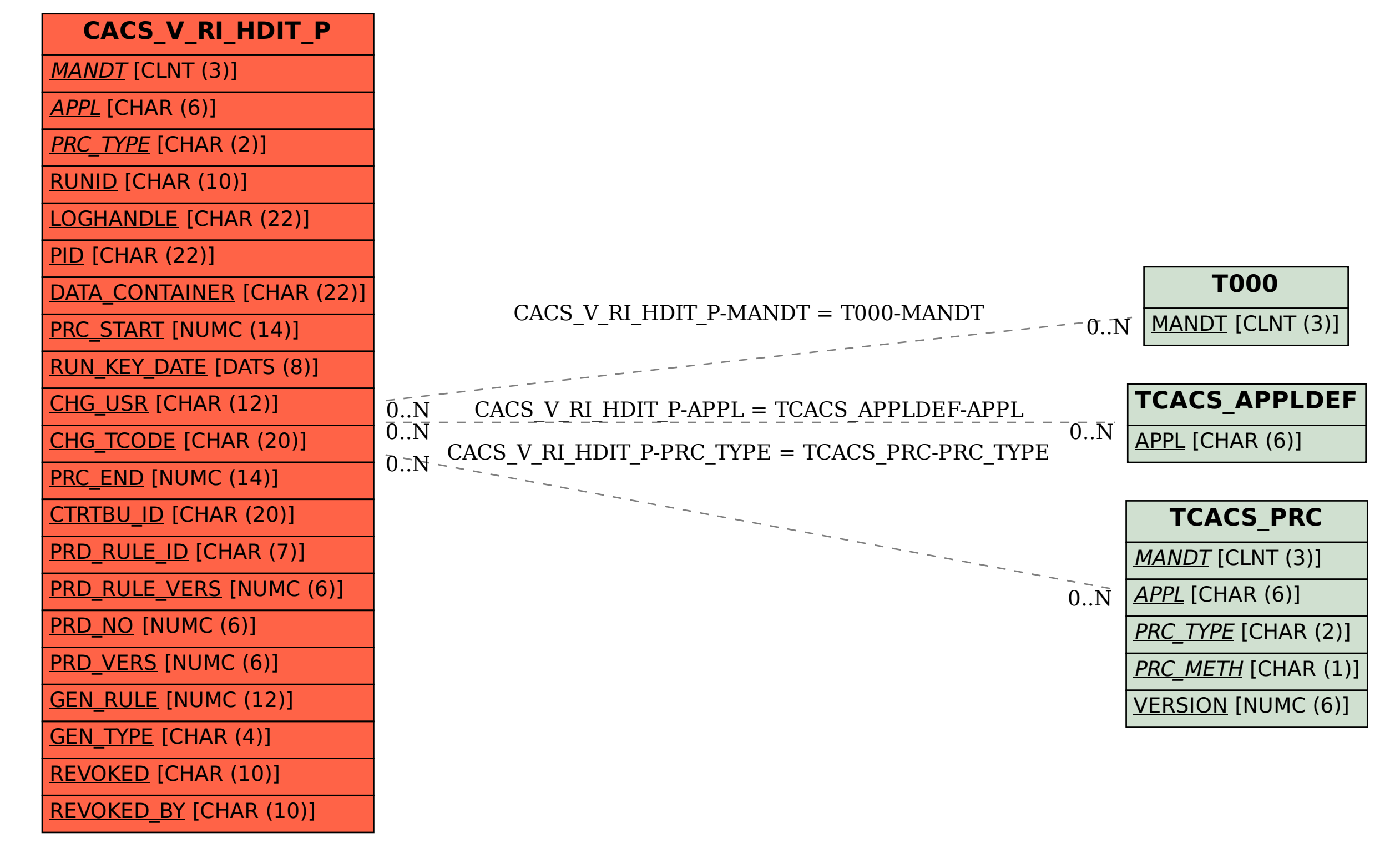